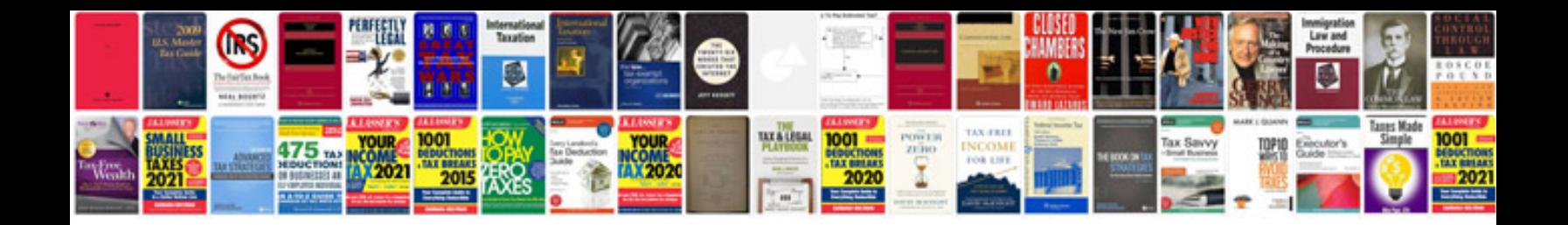

**Community service documentation form template**

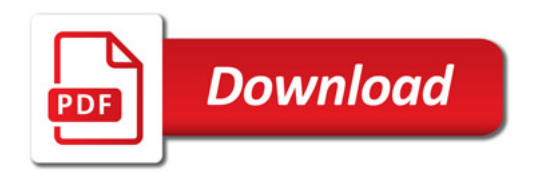

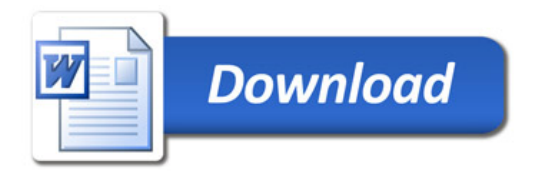